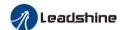

# **CS Series Stepper Drive**

The CS series is closed loop stepper drive designed to solve the loss of step problem in open loop stepper control systems, thus increase system reliability at minimal cost increase. It implements advanced control algorithm of Leadshine based on its tens of years' experience in stepper and servo controls. The CS series is highly reliable and affordable and performs excellent in many industrial applications such as CNC, medical, electronics, packaging...

The CS series can power 2-phase NEMA 17, 23, and 24 stepper motors with incremental encoders. Compared with traditional open loop stepper systems, the CS series adopted closed loop step system can eliminate potential loss of step, make real-time position error correction, and do not need torque reservation (100% torque implementation). Also it can power the driven stepper motor with reduced heating, lower noise, low vibration...

## **Feature**

- No loss of step
- No torque reservation
- No hunting or overshooting
- No tuning for easy setup
- Enhance performance at low speed application (30-120 RPM)
- 20-50VDC supply voltage, max 7A output current
- Max 500 KHz input frequency
- Brake output does not need to connect a relay

## **Model Designation**

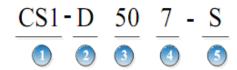

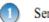

Series Name

CS: Closed loop stepper drive, without encoder Z signal output CS1: Closed loop stepper drive, with encoder Z signal output

2 Product Type

D: Drive Max operatoin Voltage

50: 50VDC

72: 72VDC 100: 30-110VDC, or 18-80VAC

Output Current (Peak)

3: 3A

7: 7A

8: 8A

Remark

S: Normal type

E: Economic type

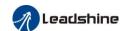

# **Technical Specification**

| Name                        | CS1-D503S | CS1-D507S | CS1-D728S | CS-D507E | CS-D1008E             |
|-----------------------------|-----------|-----------|-----------|----------|-----------------------|
| Command Source              | PUL&DIR   | PUL&DIR   | PUL&DIR   | PUL&DIR  | PUL&DIR               |
| Command Source              | CW&CCW    | CW&CCW    | CW&CCW    | CW&CCW   | CW&CCW                |
| Operation Voltage           | 20-50     | 20-50     | 20-72     | 20-50    | 18-80VAC<br>30-110VDC |
| Output Current (A, Peak)    | 3.0       | 7.0       | 8.0       | 7.0      | 8.0                   |
| Input Frequency (KHz, Max.) | 500       | 500       | 500       | 500      | 500                   |
| Logical Voltage<br>(VDC)    | 5 or 24   | 5 or 24   | 5 or 24   | 5 or 24  | 5 or 24               |

## **Dimension**

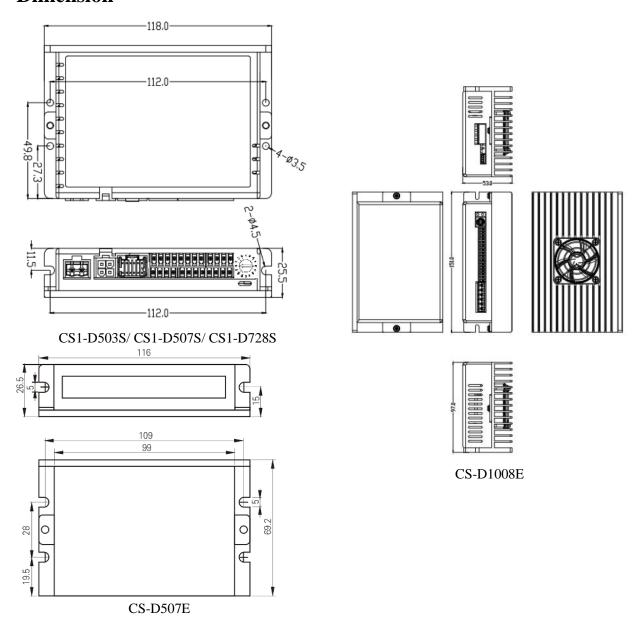

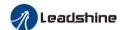

## **Connector and Pin Assignment**

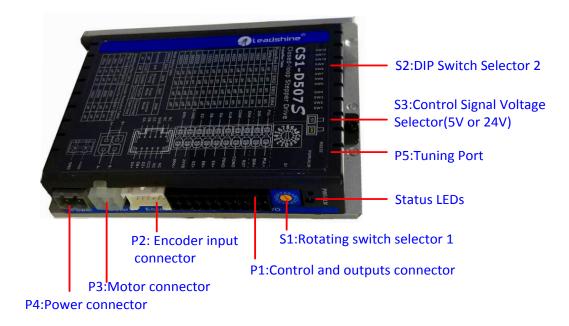

### **▶** P1 – Control and Digital Output Connections

The P1 connector in Figure 2 contains connections for control signals and a configurable digital output. See the following table for details.

| PIN            | I/O | Details                                                                                                    |
|----------------|-----|----------------------------------------------------------------------------------------------------|
| PUL+<br>(CW+)  | I   | Pulse and Direction Connection: (1) Optically isolated, high level 3.5-5V or 24V, low voltage 0-0.5V                                                                                                    |
| PUL-<br>(CW-)  | I   | <ul><li>(2) Maximum 500 KHz input frequency</li><li>(3) The width of PUL signal is at least 1.0μs, duty cycle is recommended 50%</li></ul>                                                                                                    |
| DIR+<br>(CCW+) | I   | (4) Single pulse (step & direction) or double pulse (CW/CCW) is set by DIP Switch SW7                                                                                                    |
| DIR-<br>(CCW-) | I   | <ul><li>(5) DIR signal requires advance PUL signal minimum 2 μs in single pulse mode</li><li>(6) The factory setting of control signal voltage is 24V, must need to set S3 (figure 2) if it is 5V</li></ul>                                                                              |
| RST            | I   | Alarm Reset and Enable Signals: Optional.  (1) RST means alarm reset, ENA means Enable. Optically isolated, single-ended.  (2) RST and ENA: Effective high level is 3.5-24V; Effective low level is 0-0.5V connection                                                                    |
| ENA            | I   | <ul> <li>(3) RST signal can clear the alarm of "Position following error" and "Fail to lock motor shaft", other alarms require the power supply to be restarted</li> <li>(4) ENA signal requires advance DIR signal minimum 2μs in single pulse mode, (default no connection)</li> </ul> |
| COMI           | I   | Common connection of single-end input signals (common-cathode and common-anode)                                                                                                    |
| СОМО           | 0   | Common connection of single-end output signals (common-cathode)                                                                                                    |
| PEND           | O   | <u>In Position and Alarm</u> : They takes a sinking or sourcing 100mA current at 5-24V. Max 30V                                                                                                    |
| ALM            | 0   | in i osition and Alaim. They takes a shiking of sourcing foothis current at 3-24 v. Max 50 v                                                                                                    |
| EAO+           | O   | Encoder A+ output                                                                                                    |

### **Datasheet of CS Series Stepper Drive**

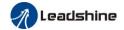

| EAO-  | o | Encoder A- output                                                                                                    |  |  |  |  |
|-------|---|----------------------------------------------------------------------------------------------------|--|--|--|--|
| EBO+  | 0 | Encoder B+ output                                                                                                    |  |  |  |  |
| ЕВО-  | 0 | Encoder B- output                                                                                                    |  |  |  |  |
| EZO+  | 0 | Encoder Z +/- output, optional. Only if the closed-loop motor has Z signal input to CS1-D507S,                              |  |  |  |  |
| EZO-  | 0 | the CS1-D507S will have Z signal output to controller or PLC                                                                |  |  |  |  |
| 24VB  | I | Used for brake signal, connect with +24 DC of external power supply, refer to chapter 7.2.3                                 |  |  |  |  |
| BRK+  | o | Brake+ signal, Max. 24/500mA, connect with brake coil.                                                                      |  |  |  |  |
| BRK-  | 0 | Brake- signal, Max. 24/500mA, connect with brake coil. It's shown as SO7 in Leadshine ProTuner and level cannot be modified |  |  |  |  |
| S-GND | 0 | Signal GND                                                                                                    |  |  |  |  |

**Notes:** (1) Shielding control signal wires is suggested; (2) To avoid/reduce interference, don't tie control signal cables and power wires together; (3) Brake output does not need to connect a relay

### > P2 - Encoder Signal Input Connector

The P2 connector in Figure 2 is for encoder signal connection. Refer to the following table for details.

| <b>Drive Pin Name</b> | Description                 |
|-----------------------|-----------------------------|
| NC                    | No connection               |
| VCC                   | +5V voltage for encoder     |
| GND                   | Power ground connection     |
| EZ+                   | Encoder Z+ input connection |
| EZ-                   | Encoder Z- input connection |
| EB+                   | Encoder B+ input connection |
| EB-                   | Encoder B- input connection |
| EA+                   | Encoder A+ input connection |
| EA-                   | Encoder A- input connection |

#### > P3 - Motor Connector

| PIN | Details                  |
|-----|--------------------------|
| A+  | Connect to motor A+ wire |
| A-  | Connect to motor A- wire |
| B+  | Connect to motor B+ wire |
| B-  | Connect to motor B- wire |

### > P4 - Power Connector

| Pin  | Details                                                                            |  |  |  |  |
|------|------------------------------------------------------------------------------------|--|--|--|--|
| GND  | Connect to power supply ground connection.                                         |  |  |  |  |
| +VDC | Connect to power supply positive connection. Suggest 24-48VDC power supply voltage |  |  |  |  |

Warning: Don't plug/unplug P3 or P4 connector to avoid drive damage or injury while powered on.

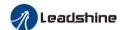

#### > P5 - Tuning Port

CS1 series has a tuning port with RS232 to modify the drive parameters, it's only for tuning, not for equipment control because neither precision nor stability is sufficient. If you need a field bus drive, use a Leadshine RS485 or EtherCAT type drives:

 $\underline{http://www.leadshine.com/ProductSubType.aspx?type=products\&category=stepper-products\&producttype=stepper-drives}\\ \underline{rives\&subtype=network-stepper-drives}$ 

The interface definition is as follows:

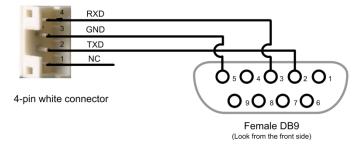

The CS1 series has one rotating switch, one 12-bit DIP switch and one 1-bit selector switch. "Default" means that parameters can be modified by Leadshine PC software software, "Factory" means that factory setting, suitable for most customer applications

#### > S1 - Rotating Switch Configurations

This rotating switch is used to set the peak current of the drive and motion gain, from the motor phase current and application requirements. When the rotating switch code is set to 8, the user can modify the drive peak current value and Kp & Ki value through Leadshine PC software.

|                                             | Peak<br>Current | Code                 | Velocity<br>loop Ki | Position<br>loop Kp | Velocity<br>loop Kp | Remark                                                                                                    |
|---------------------------------------------|-----------------|----------------------|---------------------|---------------------|---------------------|----------------------------------------------------------------------------------------------------|
|                                             |                 | 0                    | 0                   | 25                  | 25                  | 1) Recommended motors are CS-M22306 and                                                                                  |
|                                             |                 | 1                    | 0                   | 50                  | 15                  | CS-M22313;                                                                                                    |
|                                             |                 | 2                    | 0                   | 75                  | 10                  | 2) Velocity loop Ki Indicates the stop time and position accuracy, "0" indicates the stop time                           |
|                                             |                 | 3                    | 0                   | 100                 | 5                   | is long, but the position error is smaller."16" means the stop time is short, but the position error is slightly larger. |
|                                             | 4.0A            | 4                    | 16                  | 25                  | 25                  | 3) Position loop Kp and velocity loop Kp is a                                                                            |
| 9 4 6 6 3 8 8 8 8 8 8 8 8 8 8 8 8 8 8 8 8 8 |                 | 5                    | 16                  | 50                  | 15                  | pair of composite parameters that represent rigidity. "25" and "25" composite parameters                                 |
|                                             |                 | 6                    | 16                  | 75                  | 10                  | indicate the rigidity is weak, "100" and "5" composite parameters indicate the rigidity is strong.                       |
|                                             |                 | 7                    | 16                  | 100                 | 5                   | 4) Usually keep factory settings                                                                                         |
|                                             |                 | 8(default & factory) | 0                   | 25                  | 25                  | 1) Recommended motors are CS-M22323,<br>CS-M22326, CS-M22331-L, CS-M22422 and<br>CS-M22430;                              |
|                                             | C 0 A           | 9                    | 0                   | 50                  | 15                  | 2) Velocity loop Ki Indicates the stop time and                                                                          |
|                                             | 6.0A            | A                    | 0                   | 75                  | 10                  | position accuracy, "0" indicates the stop time is long, but the position error is smaller. "16"                          |
|                                             |                 | В                    | 0                   | 100                 | 5                   | means the stop time is short, but the position error is slightly larger.                                                 |
|                                             |                 | С                    | 16                  | 25                  | 25                  | 3) Position loop Kp and velocity loop Kp is a                                                                            |

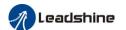

|  | D | 16 | 50  | 15 | pair of composite parameters that represent rigidity. "25" and "25" composite parameters |
|--|---|----|-----|----|------------------------------------------------------------------------------------------|
|  | Е | 16 | 75  | 10 | indicate the rigidity is weak, "100" and "5" composite parameters indicate the rigidity  |
|  | F | 16 | 100 | 5  | is strong. 4) Usually keep factory settings                                              |

#### ➤ S2 - DIP Switch Configurations

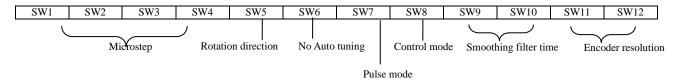

### • Micro Step (SW1-SW4)

Each CS1-D507S has 8 micro step settings which can be configured through DIP switch SW1, SW2, SW3 and SW4. See the following table for detail. When they are set to ON, ON, ON, ON, ON, the microstep can be set via Leadshine PC software.

| Micro step | Pulses/Rev. (for 1.8 motor) | SW1 | SW2 | SW3 | SW4 |
|------------|-----------------------------|-----|-----|-----|-----|
| 2          | 400 (default)               | ON  | ON  | ON  | ON  |
| 5          | 1000                        | OFF | ON  | ON  | ON  |
| 8          | 1600                        | ON  | OFF | ON  | ON  |
| 10         | 2000                        | OFF | OFF | ON  | ON  |
| 16         | 3200                        | ON  | ON  | OFF | ON  |
| 18         | 3600                        | OFF | ON  | OFF | ON  |
| 20         | 4000 (factory)              | ON  | OFF | OFF | ON  |
| 25         | 5000                        | OFF | OFF | OFF | ON  |
| 32         | 6400                        | ON  | ON  | ON  | OFF |
| 40         | 8000                        | OFF | ON  | ON  | OFF |
| 50         | 10000                       | ON  | OFF | ON  | OFF |
| 100        | 20000                       | OFF | OFF | ON  | OFF |
| 125        | 25000                       | ON  | ON  | OFF | OFF |
| 180        | 36000                       | OFF | ON  | OFF | OFF |
| 200        | 40000                       | ON  | OFF | OFF | OFF |
| 250        | 50000                       | OFF | OFF | OFF | OFF |

#### Mode Setting (SW5 - SW8)

| Function | ON | OFF |  |
|----------|----|-----|--|
|          |    |     |  |

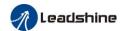

| SW5 | Rotation Direction | Rotation Direction CW (clockwise) |                        |  |
|-----|--------------------|-----------------------------------|------------------------|--|
| SW6 | No Auto Tuning     | Enable                            | Disable                |  |
| SW7 | Pulse Mode         | CW/CCW (double pulse)             | PUL/DIR (single pulse) |  |
| SW8 | Control Mode       | Open loop control                 | Closed loop control    |  |

#### • Smoothing Filter Time Configuration (SW9-SW10)

CS1-D507S has an advanced feature called control command smoothing to make the input pulse from pulse generator (controller, PLC, etc.) S-curve acceleration, to improve motion smoothness and high-speed start frequency in many circumstances.

This is achieved through adding filtering time which is configured SW9-SW10. See the following table for how to configure. When SW9-SW10 setting is OFF, OFF, the filtering time can be set by Leadshine PC software.

| Filter Time                  | SW9 | SW10 |
|------------------------------|-----|------|
| 1.5 ms (default and factory) | OFF | OFF  |
| 3 ms                         | OFF | ON   |
| 12 ms                        | ON  | OFF  |
| 37 ms                        | ON  | ON   |

Note: The Filter Time value must be set to the same for each CS1-D507S in multi-axis applications

#### • Encoder Resolution Configuration (SW11-SW12)

CS1-D507S can power closed loop stepper motors with incremental encoders (include and under 5000 ppr resolution), it has 2-bit DIP switch to set motor encoder resolution as below, When SW11-SW12 setting is ON, ON, the encoder resolution can be set by Leadshine PC software.

| <b>Encoder Resolution (ppr)</b> | Count per Rev. (cpr) | SW11 | SW12 |
|---------------------------------|----------------------|------|------|
| 1000                            | 4000 (default)       | ON   | ON   |
| 2000                            | 8000                 | OFF  | ON   |
| 5000                            | 20000                | ON   | OFF  |
| 2500                            | 10000 (factory)      | OFF  | OFF  |

### > S3 - Selector Switch Configurations

The 1-bit selector is located on the top (S3 in figure 2), used to configure the voltage of control signals. For the safety of optically coupled, the factory setting is 24V, which no need to connect 2K resistors, making it easier to use. When the voltage of the control signal is 5V, the S3 must be set to 5V, otherwise, the motor won't work.

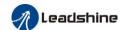

## Wiring

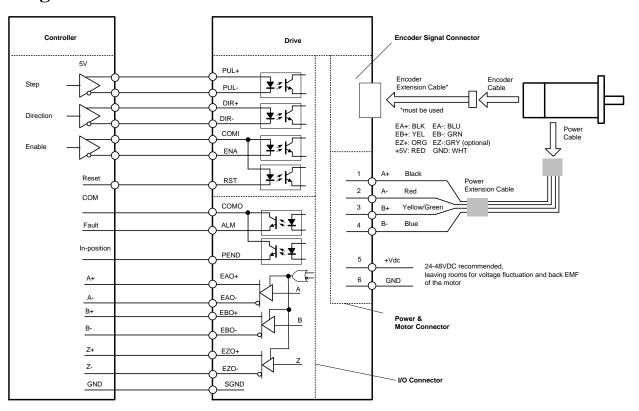